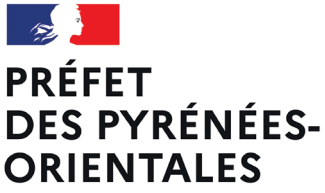

Liberté Égalité Fraternité

### DIRECTION DÉPARTEMENTALE DES TERRITOIRES ET DE LA MER DES PYRÉNÉES-ORIENTALES

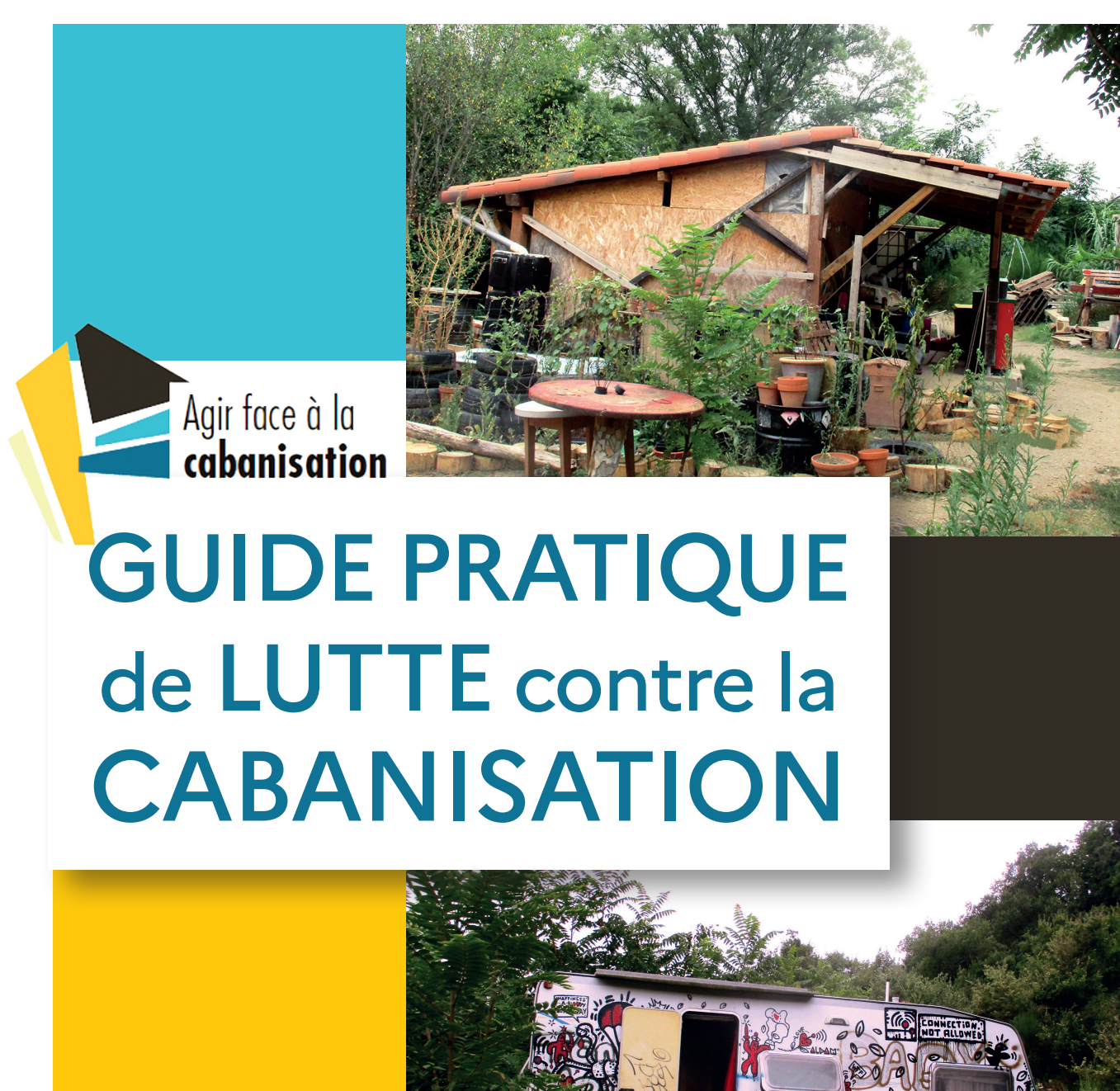

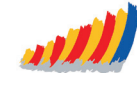

**Association des Maires, des Adjoints** et de l'Intercommunalité des Pyrénées-Orientales

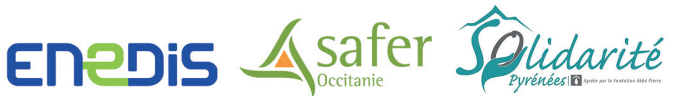

Réalisation : DDTM 66/SA - BAJ - Janvier 2024 Chefs de projet : Lionel Fedecki et Nathalie Maller/DDTM 66/SA - BAJ Sous la direction de : Pierre-Arnaud Martin/DDTM 66/SA - BAJ Rédaction : Lionel Fedecki et Nathalie Maller Mise en pages : Cécile Fedecki/MTECT Crédits photos couverture et fiches 1 à 9 : Lionel Fedecki

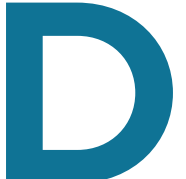

présence illégale de résidences mobiles de loisirs, de caravanes ou de cabanes dans des zones agricoles ou naturelles.

e nombreux secteurs du département sont aujourd'hui dégradés par la<br>
présence illégale de résidences mobiles de loisirs, de caravanes ou de<br>
cabanes dans des zones agricoles ou naturelles.<br>
Habitat contraint pour certains, Habitat contraint pour certains, terrain de loisirs pour d'autres, le phénomène de cabanisation porte atteinte à plusieurs enjeux de politiques risque de feu de forêt, il met en danger les personnes qui y vivent. Souvent insalubre, cet habitat porte atteinte à la santé de ses habitants et favorise leur exclusion sociale. Enfin, il est source de pollution de l'environnement et nuit à la qualité des paysages du département.

Depuis plusieurs années, l'État accompagne les communes dans la lutte contre la cabanisation en participant à la formation des équipes municipales et en déployant des outils dédiés.

Élaboré en partenariat avec l'Association des Maires de France 66, Enedis, la SAFER et l'association Solidarité Pyrénées, ce guide pratique a pour objectif de rassembler tous les outils mis à la disposition des collectivités pour agir contre ce phénomène.

Par son format didactique, il a vocation à apporter une réponse rapide et concrète aux élus et aux équipes municipales lorsqu'ils sont confrontés à une situation de cabanisation.

> Thierry BONNIER Préfet des Pyrénées-Orientales

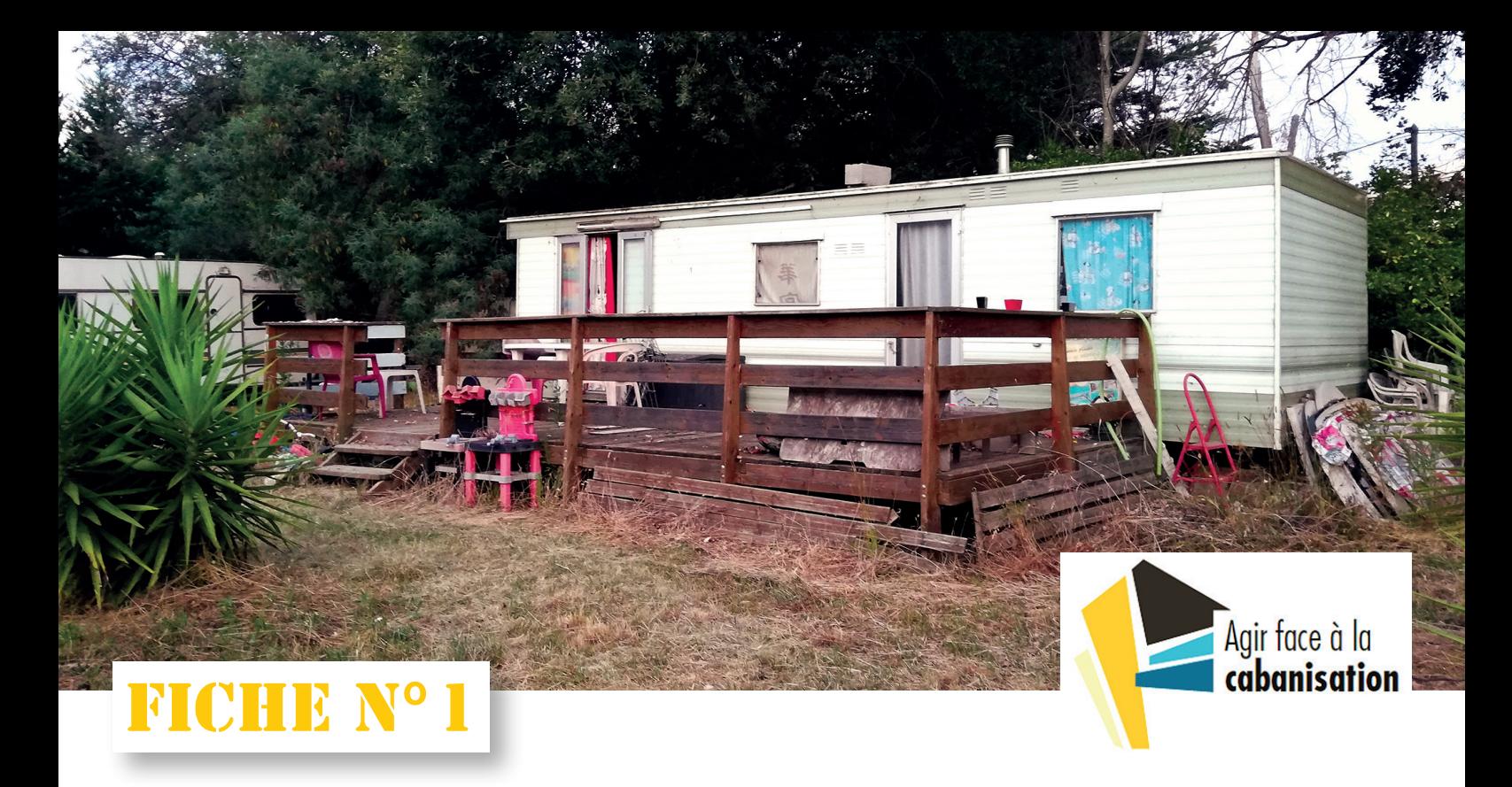

### **TYPOLOGIE DE LA CABANISATION**

La cabanisation se définit comme l'occupation illégale de terrains en zones agricole et naturelle. Qu'elle soit choisie ou subie, la cabanisation revêt des formes d'installations très hétéroclites : résidences mobiles de loisirs, cabanes, caravanes, yourtes, tiny-houses… Elles ont toutes des spécificités à prendre en compte avant de pouvoir mener des actions administratives ou judiciaires.

### **LES CARAVANES, LES CAMPING-CARS, LES ROULOTTES, LES TINY-HOUSES**

Ce sont des véhicules habitables qui possèdent en permanence des moyens de mobilité (essieux et timon d'attelage pour les caravanes, les roulottes et les tiny-houses).

- ☑ En matière pénale, aucune prescription ne s'applique sur les infractions, tant que les moyens de mobilité sont présents ;
- ☑ Leur installation pour une durée supérieure à 3 mois, en dehors des terrains de camping et des parcs résidentiels de loisirs, est soumise à déclaration préalable ;
- ☑ Les documents d'urbanisme peuvent interdire toute pratique du camping en dehors des terrains aménagés, quelle que soit la durée ;
- ☑ Le stationnement d'une unité sur le terrain d'un lieu d'habitation légal est autorisé.

### **LES RÉSIDENCES MOBILES DE LOISIRS**

### **(RML - EX MOBILE HOMES)**

Il s'agit de véhicules terrestres habitables destinés à une occupation temporaire ou saisonnière à usage de loisirs, qui conservent des moyens de mobilité, mais qui sont interdits à la circulation. Pour être déplacés, ils doivent être transportés sur camion-plateau.

- ☑ Les RML ne sont autorisées que dans les parcs résidentiels de loisirs (PRL), les terrains de camping et certains villages de vacances classés ;
- $\sqrt{\ }$  Comme pour les caravanes, la prescription des faits est conditionnée à la perte des moyens de mobilité.

### **LES CONSTRUCTIONS EN DUR**

Ce sont des habitations légères de loisirs (HLL), des yourtes, des casots agricoles transformés et toutes autres installations habitables. Même démontables, elles sont soumises à autorisation d'urbanisme.

### **LES INSTALLATIONS NON HABITABLES**

L'utilisation de terrains agricoles ou naturels pour le stockage de matériel, le stationnement de véhicules, l'installation d'une piscine ou la construction d'une cuisine d'été sont aussi des formes de cabanisation.

### CONTACTS

➡ Pour en savoir plus et cas particulier des gens du voyage : **ddtm-cabanisation@pyrenees-orientales.gouv.fr**

# FICHE N°2

## **PRÉVENTION DE LA CABANISATION**

Pour lutter contre la cabanisation, les collectivités peuvent agir en amont en prenant des dispositions réglementaires locales, en surveillant les transactions foncières, en informant les futurs acquéreurs, mais aussi en repérant les administrés en détresse sociale dont le parcours de vie peut conduire à la cabanisation.

- ☑ Intégrer dans les PLU, PLUI, de manière précise, les interdictions d'implantation de caravanes, de RML, d'HLL, de dépôts divers et de véhicules en zones agricoles et naturelles ;
- ☑ Par délibération du conseil municipal, imposer une déclaration préalable aux divisions foncières et aux constructions de clôtures ;
- ☑ Prendre un arrêté d'interdiction de stationnement des caravanes s'il existe dans la commune des terrains aménagés pour les accueillir, l'afficher en mairie et signaler l'interdiction par des panneaux C23 aux entrées d'agglomération ;
- ☑ Surveiller les transactions foncières avec l'outil Vigifoncier ;
- ☑ Refuser les demandes de raccordement électrique pour un usage non agricole.
- ☑ Rencontrer les futurs acquéreurs «non agriculteurs» pour les informer sur :
	- ✅ les règlements interdisant les constructions et les installations (PLU, PPRN, site classé),

✅ les risques existant sur leur parcelle (inondation, incendie...),

<u>.</u><br>Agir face à la<br>cabanisation

- ✅ les obligations légales de débroussaillage,
- ✅ le traitement obligatoire des eaux usées.
- ☑ Identifier les personnes en détresse sociale, en risque de cabanisation (ex. : déscolarisation des enfants) ;
- ☑ Solliciter l'association Solidarité Pyrénées pour permettre le relogement.

### **CONTACTS**

- ➡ Vigifoncier : **service-66@safer-occitanie.fr**
- ➡ Obligation légale de débroussaillage : **ddtm-sefsr-foret@pyrenees-orientales.gouv.fr**

- ➡ Accompagnement social, Solidarité Pyrénées : **scrl@asso-sp.fr**
- ➡ DDETS : **ddets-direction@pyrenees-orientales.gouv.fr**

➡ Enedis : **laro-serviceclients@enedis.fr** ou votre interlocuteur privilégié

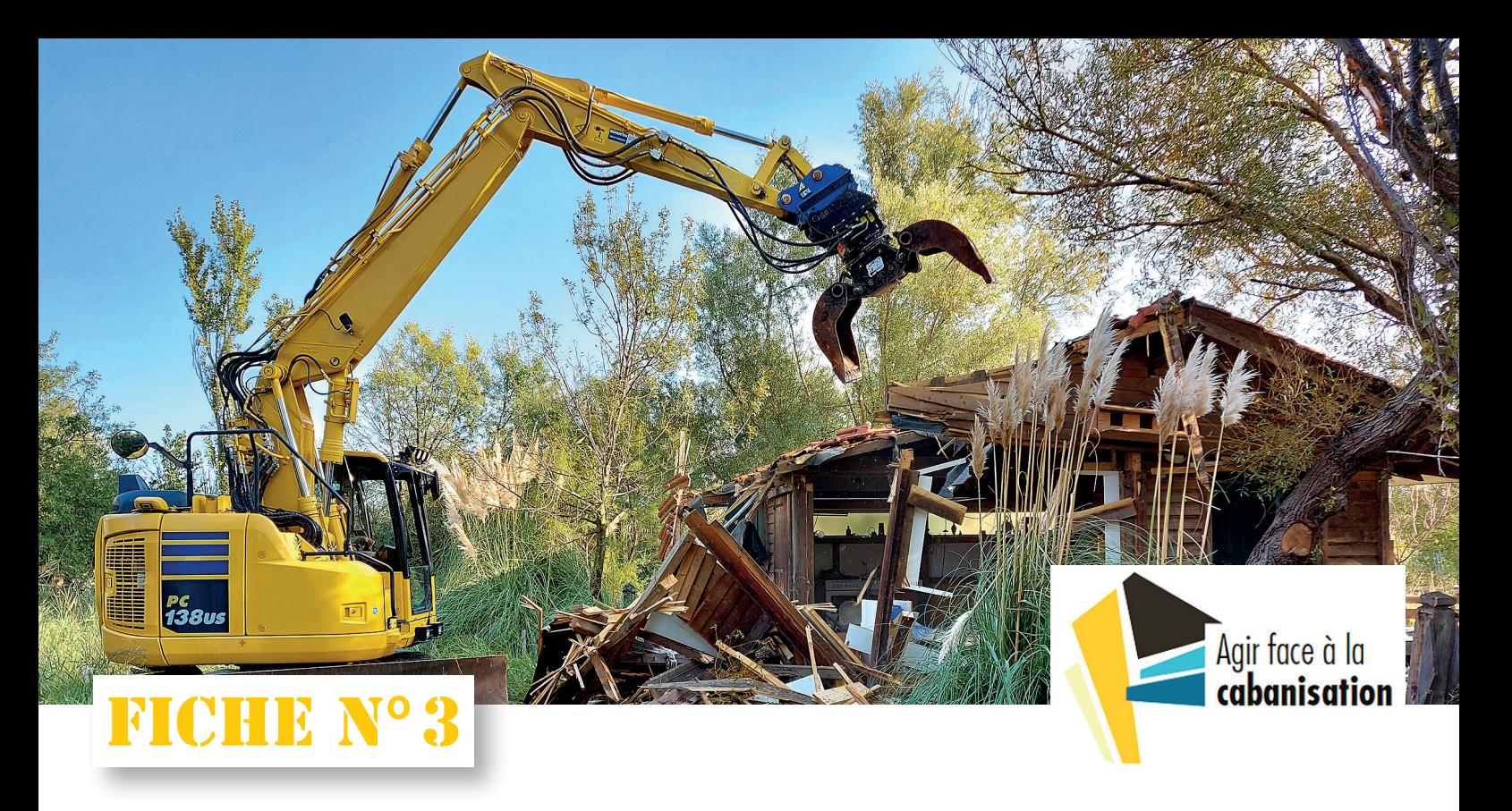

### **VIGILANCE FONCIÈRE ET PRÉEMPTION**

L'acquisition foncière par la collectivité permet de supprimer rapidement toute tentative de cabanisation sur un terrain. Cette action est possible en surveillant les mutations foncières et en mettant en œuvre le droit de préemption de la SAFER en zone agricole et naturelle.

#### **LA VEILLE DES TRANSACTIONS FONCIÈRES**

La SAFER Occitanie a développé l'outil Vigifoncier pour permettre aux collectivités de connaître les projets de vente en temps réel, sur l'espace agricole, naturel et forestier.

- ☑ Surveiller les Déclarations d'Intention d'Aliéner (DIA) notifiées par les notaires ;
- ☑ Informer les futurs propriétaires des dispositions du PLU et des plans de prévention des risques lorsqu'ils interdisent toute installation.

#### **LE DROIT DE PRÉEMPTION**

La SAFER est dotée d'un droit de préemption, avec ou sans offre d'achat, en zone agricole et naturelle. Dans le respect de ses objectifs de préemption, elle peut intervenir dans une transaction et se substituer à l'acquéreur, la collectivité s'engageant à racheter le bien à la SAFER.

- ☑ Soumettre au conseil municipal une convention de concours technique avec la SAFER ;
- ☑ Prévoir un budget pour le rachat à la SAFER des biens préemptés, les parcelles pouvant être revendues, a posteriori, à un agriculteur.

### **LA PRÉEMPTION DANS LES ESPACES NATURELS SENSIBLES**

Si des espaces ont été identifiés par le conseil départemental en tant qu'ENS, la commune pourra faire jouer le droit de préemption spécifique lié à cette politique.

### CONTACTS

➡ Vigifoncier : **service-66@safer-occitanie.fr**

➡ Informations notariales : **chambre-notaires-66@notaires.fr**

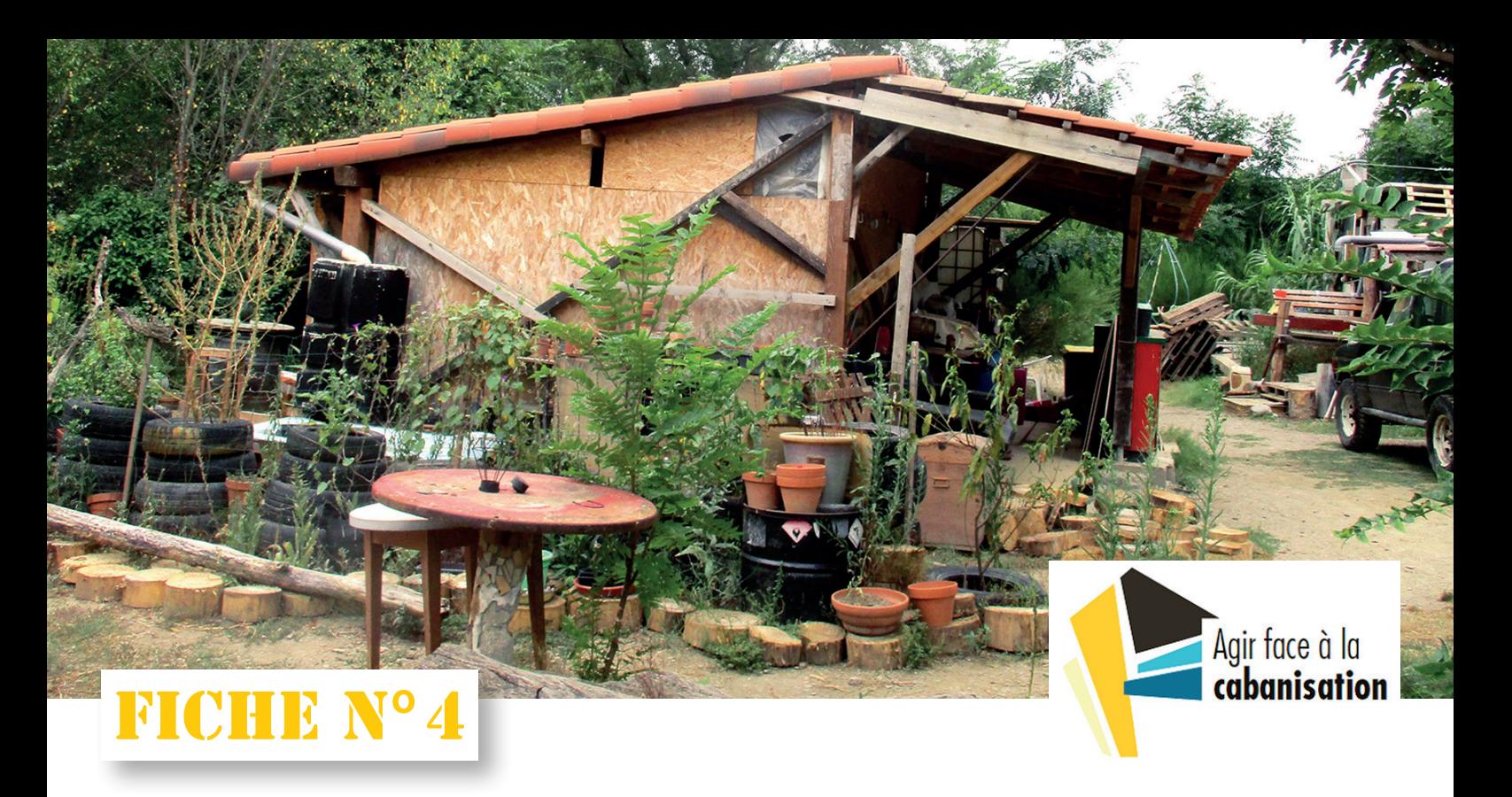

### **CONSTATATION DES INFRACTIONS**

En présence d'une infraction au code de l'urbanisme, les maires, leurs adjoints ou les policiers municipaux assermentés doivent relever l'infraction par procès-verbal et le transmettre au Procureur de la République dans les plus brefs délais. Toutes les infractions au code de l'urbanisme sont des délits. Une copie du procès-verbal d'infraction doit être transmise à la DDTM.

### **PRÉPARATION DU CONTRÔLE**

- ☑ Bien identifier la parcelle concernée en utilisant les outils numériques (cf. fiche) :
- ☑ Analyser les règlements qui s'appliquent à la parcelle (document d'urbanisme, plan de prévention des risques, site patrimonial remarquable, etc.) ;
- ☑ À partir de photos satellites, isoler à l'avance les installations prescrites (constructions achevées depuis plus de 6 ans) ;
- ☑ Éditer le relevé de propriété pour connaître le nom du propriétaire mis en cause ;
- ☑ Prendre rendez-vous avec le propriétaire ou le locataire de la parcelle, si possible par LR/AR au moins 15 jours avant la date choisie ;
- ☑ En cas de raccordement électrique suspect, inviter Enedis à participer au contrôle.

#### **CONSTATATIONS SUR SITE**

- ☑ Vérifier la localisation avec l'application mobile Géoportail ;
- ☑ Dans la mesure du possible, faire les constatations depuis l'intérieur de la propriété ;
- $\triangledown$  Faire remplir et signer une autorisation d'accès ;
- $\nabla$  Bien identifier les types d'installations et les mesurer (cf. fiches caravanes, RML, HLL) ;
- ☑ Pour les caravanes, photographier l'immatriculation, l'essieu et le timon d'attelage ;
- ☑ Idem pour les résidences mobiles de loisirs, sauf l'immatriculation ;
- ☑ Ne pas procéder aux auditions des personnes mises en cause ;
- ☑ Pour les exhaussements et affouillements étendus, faire appel à un géomètre ;
- $\triangledown$  Ne pas utiliser de photos prises par drones, sauf si autorisées par le propriétaire.

### **CONTACTS**

● Aide et conseils : **ddtm-cabanisation@pyrenees-orientales.gouv.fr**<br>● Rédaction des PV, application gratuite LUCCA : **ddtm-cabanisation@pyrenees-orientales.gouv.fr** 

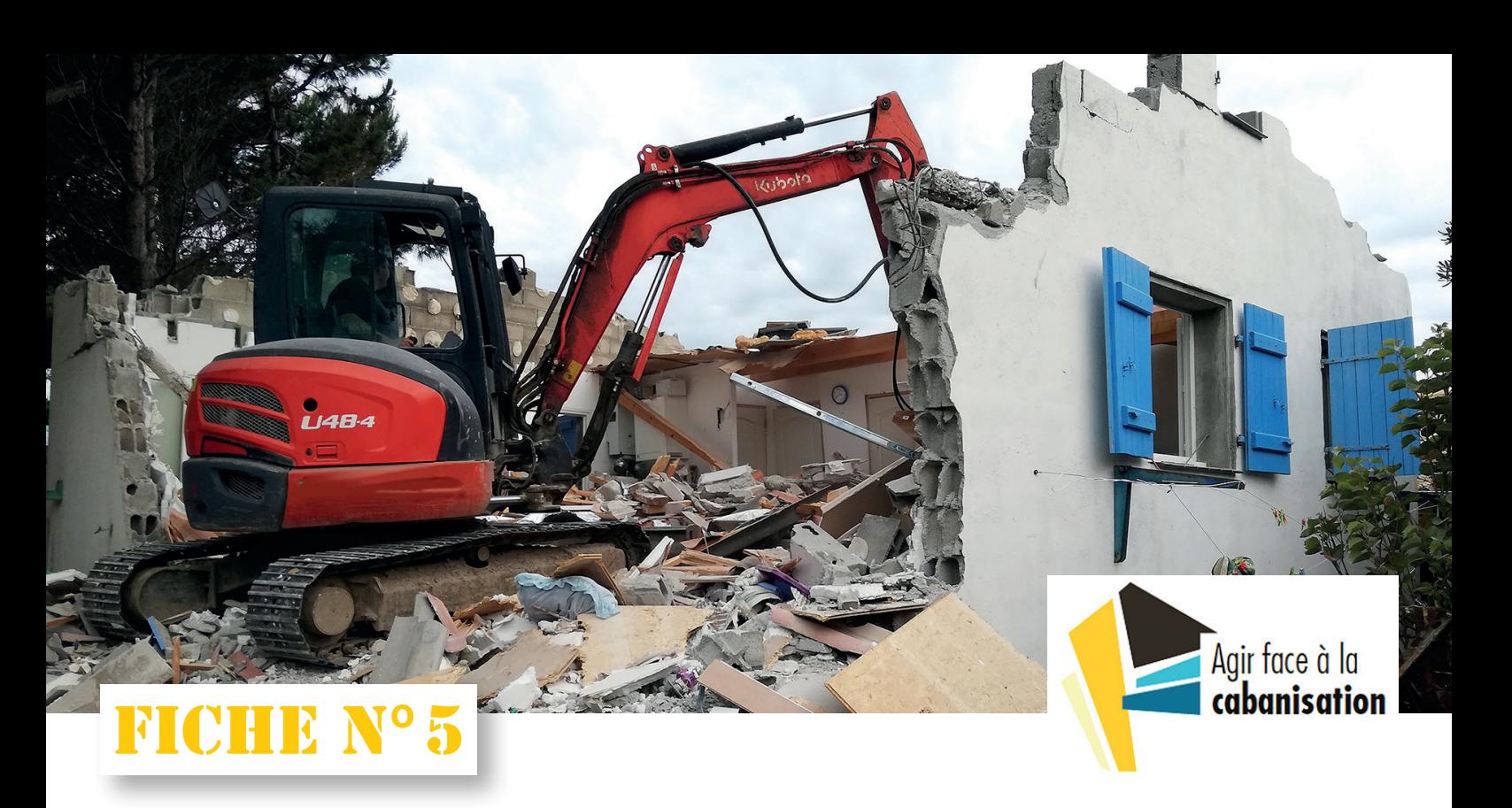

### **ACTIONS ADMINISTRATIVES (1/2)**

La procédure pénale, mise en œuvre pour sanctionner et faire cesser les infractions, peut être complétée par deux dispositifs administratifs.

#### **L'ARRÊTÉ INTERRUPTIF DE TRAVAUX (AIT)**

C'est un acte administratif qui doit contraindre l'auteur à stopper son chantier. Lorsque le maire prend un AIT, il le fait au nom de l'État.

- ☑ Rédiger un procès-verbal d'infraction, étape obligatoire avant l'AIT ;
- ☑ Ne pas appliquer d'AIT aux caravanes, aux résidences mobiles de loisirs et à tout ce qui ne constitue pas une construction ;
- ☑ S'assurer que les travaux ne sont pas achevés et que la construction n'a pas déjà fait l'objet d'une décision de justice, dans le cas contraire l'AIT est illégal ;
- ☑ Inviter l'auteur des travaux illégaux à transmettre ses observations dans un délai de 15 jours avant de prendre l'AIT (procédure contradictoire) ;
- ☑ En cas d'urgence à faire cesser les travaux, pour des raisons de sécurité par exemple, la procédure contradictoire devient facultative ;
- ☑ Si les travaux continuent, dresser un procès-verbal d'infraction pour non-respect de l'AIT.

### **L'ASTREINTE ADMINISTRATIVE**

D'un montant journalier maximal de 500 euros et d'un montant total maximal de 25000 euros, c'est un acte administratif qui doit contraindre l'auteur à régulariser son infraction.

- ☑ Rédiger un PV d'infraction, étape obligatoire avant les astreintes ;
- ☑ Informer l'auteur des faits, par LR/AR, que le maire va prendre un arrêté de mise en demeure de régulariser les constructions illégales et inviter le mis en cause à transmettre ses observations dans un délai de 15 jours (procédure contradictoire) ;
- ☑ Prendre l'arrêté de mise en demeure dans lequel seront fixés un délai pour la réalisation des travaux et le montant de l'astreinte journalière ;
- ☑ Si l'auteur des faits ne réagit pas, constater par procès-verbal que la situation n'est pas régularisée ;
- ☑ Informer le mis en cause par LR/AR que le maire va prendre un arrêté de mise en recouvrement et lui donner 15 jours pour communiquer ses observations ;
- ☑ Prendre l'arrêté de mise en recouvrement et transmettre une copie à l'auteur des faits ;
- ☑ Émettre le titre de recette au bénéfice de la commune.

### CONTACTS

➡ Aide et conseils : **ddtm-cabanisation@pyrenees-orientales.gouv.fr**

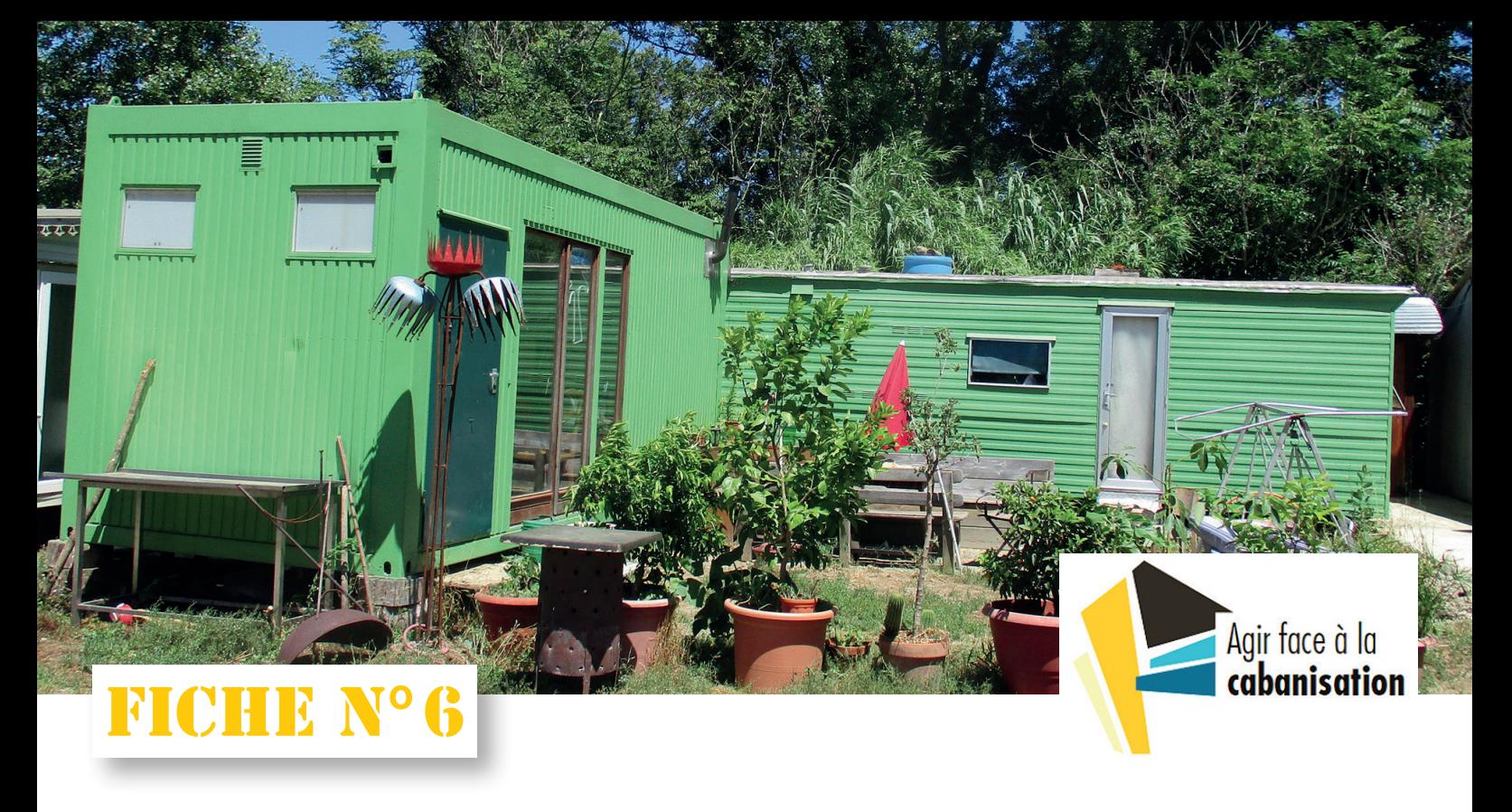

### **ACTIONS ADMINISTRATIVES (2/2)**

Le maire peut saisir la juridiction civile pour faire cesser des travaux illicites et imposer au propriétaire la démolition de constructions et d'installations qui causent un trouble manifeste à la commune. Il peut aussi saisir la DDFIP pour mettre en recouvrement la taxe d'aménagement majorée.

### **L'ACTION CIVILE EN DÉMOLITION (ARTICLE L.480-14 DU CODE DE L'URBANISME)**

La commune ou l'EPCI compétente en matière de plan local d'urbanisme peut saisir le tribunal judiciaire pour faire ordonner la démolition ou la mise en conformité d'une construction sans autorisation.

- ☑ Faire établir un constat par un commissaire de justice (ex huissier) ou dresser un procès-verbal de constatation, avant de saisir le tribunal judiciaire ;
- ☑ Demander auprès du tribunal judiciaire la réparation du préjudice urbanistique causé par la cabanisation, à la charge exclusive de l'auteur des constructions ;
- ☑ Pour agir, le délai est de 10 ans à compter de l'achèvement des travaux ;
- $\sqrt{\frac{1}{1}}$  En cas de condamnation de l'auteur des faits, le maire pourra engager la démolition selon les modalités du jugement ;
- $\blacksquare$  La représentation par un avocat est obligatoire.

#### **L'ACTION EN RÉFÉRÉ (ARTICLE 809 DU CODE DE PROCÉDURE CIVILE)**

Face à un trouble manifestement illicite et à l'urgence de régler la situation, le maire peut saisir le juge des référés.

### ☑ Établir un constat d'huissier ou dresser un procèsverbal de constatation, avant de saisir le tribunal iudiciaire :

- ☑ Dans les conclusions à communiquer au tribunal, démontrer le caractère d'urgence ;
- ☑ La représentation par un avocat est fortement recommandée.

### **LA TAXE D'AMÉNAGEMENT MAJORÉE**

Une construction sans autorisation et l'installation illégale d'une caravane ou d'une RML restent redevables de la taxe d'aménagement, mais celle-ci sera majorée de 80%.

- ☑ Dresser un procès-verbal d'infraction qui sera le «fait générateur» de la taxe d'aménagement ;
- ☑ Dans le PV, bien préciser les dimensions des constructions sans autorisation ;
- ☑ Transmettre une copie du PV d'infraction à la DDFIP.

### **CONTACTS**

➡ Action civile en démolition : **https://www.avocats-pyrenees-orientales.com/fr** ➡ Taxe d'aménagement : **cdif.perpignan@dgfip.finances.gouv.fr**

### **GESTION DES RACCORDEMENTS ÉLECTRIQUES**

Les collectivités peuvent limiter le phénomène de cabanisation en bloquant l'accès à l'électricité ou en surveillant les raccordements suspects ou illégaux.

### **RACCORDEMENT PROVISOIRE**

FICHE N°7

- ☑ Examiner le mail d'information d'Enedis sollicitant l'avis de la commune dans le cadre de l'étude de réalisation du branchement provisoire ou de chantier ;
- ☑ En cas de doute sur le bien-fondé de la demande, envoyer une injonction motivée à Enedis de suspendre la procédure de ce branchement provisoire sous 48 h ;
- ☑ Veiller éventuellement à l'usage conforme de l'énergie en conformité avec le contrat (un compteur provisoire ne permet pas d'occuper en permanence une construction par exemple) ;
- ☑ Surveiller la dépose des branchements provisoires.

#### **RACCORDEMENT DÉFINITIF**

- ☑ Le principe : pas de raccordement définitif autre que ceux liés à une autorisation d'urbanisme. Les exceptions sont à examiner avec soin (alimentation électrique hors zone urbanisable) ;
- ☑ Une fois raccordé Enedis n'a pas de base légale pour suivre l'usage fait des branchements.

#### **NEUTRALISATION DES ZONES À RISQUE DE CABANISATION**

Agir face à la<br>cabanisation

☑ La commune peut demander à Enedis la dépose des branchements et réseaux inactifs hors zone urbanisable (ancien pompage par exemple).

**Remarque :** Sauf décision de justice, Enedis ne peut déposer ou couper un branchement en service dont le client est titulaire d'un contrat actif.

CONTACTS

➡ Accueil clients collectivités : **laro-serviceclients@enedis.fr** ou votre interlocuteur privilégié

# FICHE N°8

### **ACCOMPAGNEMENT SOCIAL DE LA CABANISATION**

La cabanisation peut être une situation subie. Pour des raisons sociales diverses, certaines personnes n'ont pas eu d'autres choix que de s'installer, dans des conditions précaires, sur des terrains inadaptés. L'association Solidarité Pyrénées, sous l'égide de la DDETS, agit pour trouver des solutions d'hébergement.

- ☑ Bien localiser les parcelles concernées (adresse et numéro de parcelle) ;
- ☑ Prendre un premier contact avec les personnes en situation de cabanisation pour savoir si elles sont susceptibles d'accepter un relogement ou un accompagnement social ;
- ☑ Déterminer si la cabanisation concerne un locataire, un propriétaire ou un squatteur ;
- ☑ Consulter le CCAS pour savoir si une première démarche a été entamée ;
- ☑ Prendre contact avec Solidarité Pyrénées pour évaluer la situation ;
- $\overline{V}$  En fonction des informations préalablement collectées, organiser une visite de terrain avec Solidarité Pyrénées ;

☑ En cas de mobilisation de la réserve préfectorale de logements, positionner en priorité un logement sur la commune (communes disposant d'un parc social et disponible) ;

**Agir face à la** cabanisation

☑ Constatation de conditions de vie insalubres : signaler la situation à l'ARS et à la DDTM.

### **CONTACTS**

➡ Propositions de relogement pour les personnes volontaires : **scrl@asso-sp.fr**  et **ddets-direction@pyrénées-orientales.gouv.fr**

➡ Signalement de logements insalubres : **ars-oc-dd66-mission-habitat@ars.sante.fr**  et **ddtm-svhc@pyrénées-orientales.gouv.fr** 

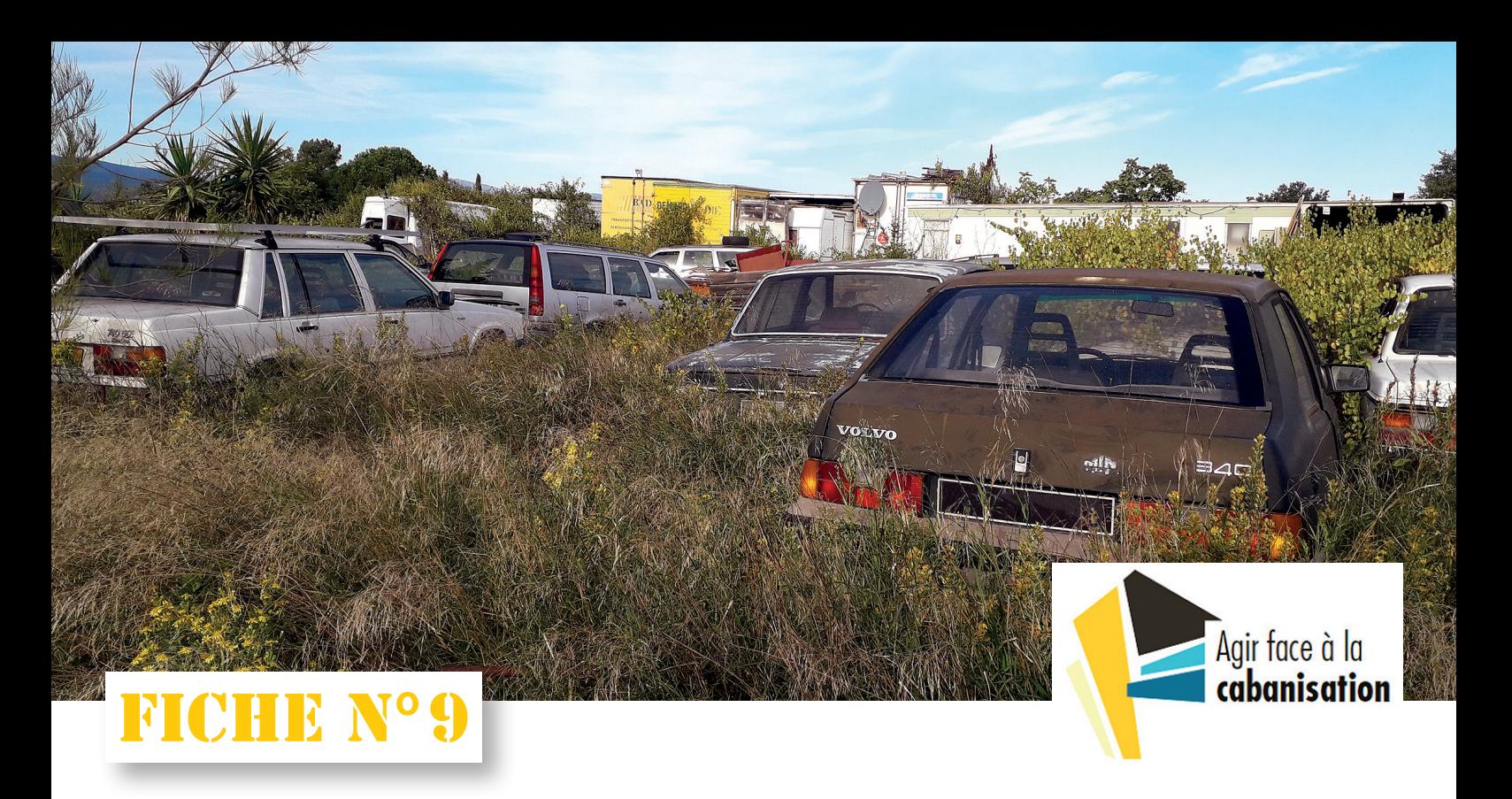

### **OUTILS ET MOYENS NUMÉRIQUES**

De la prévention à la répression, il existe des outils et moyens numériques ou technologiques qui permettent de gagner en efficacité dans la lutte contre la cabanisation.

### **PRÉVENTION**

- $\triangledown$  Vigifoncier (informations acquisitions foncières);
- ☑ Le Bon Coin (annonces suspectes) ;
- ☑ Réseaux sociaux (annonces d'évènements festifs).

### **REPÉRAGE DE LA CABANISATION**

- $\triangledown$  Google earth pro (historique des photos satellites);
- ☑ Géoportail (repérage des parcelles) ;
- ☑ Dinamis (service du CNES, commande de photos satellites) ;
- ☑ Drones d'observation, avec autorisation de vol.

### **PRÉPARATION DES CONTRÔLES**

- ☑ VisuDGFIP (matrice cadastrale) ;
- ☑ Géoportail de l'urbanisme (documents d'urbanisme) ;
- ☑ Internet Préfecture (plans de prévention des risques) ;
- ☑ Atlas des patrimoines (sites patrimoniaux remarquables) ;
- ☑ Internet Enedis/portail/collectivités locales (cartographie des réseaux électriques.

### **EN CONTRÔLE**

- ☑ Application mobile Géoportail ou Géofoncier (vérification des parcelles in situ) ;
- ☑ Application mobile Pythagore (calcul des hauteurs) ;
- ☑ Drone d'observation, avec l'autorisation du propriétaire.

#### **PROCÉDURES**

☑ LUCCA (rédaction des PV).

### CONTACTS

➡ Pour en savoir plus : **ddtm-cabanisation@pyrenees-orientales.gouv.fr**